## **Ruby trunk - Misc #15224**

# **[DOCs] Minor inconsistency in class Array #initialize\_copy https://ruby-doc.org/core-2.5.1/Array.html#method-i-initialize\_copy**

10/13/2018 10:18 AM - shevegen (Robert A. Heiler)

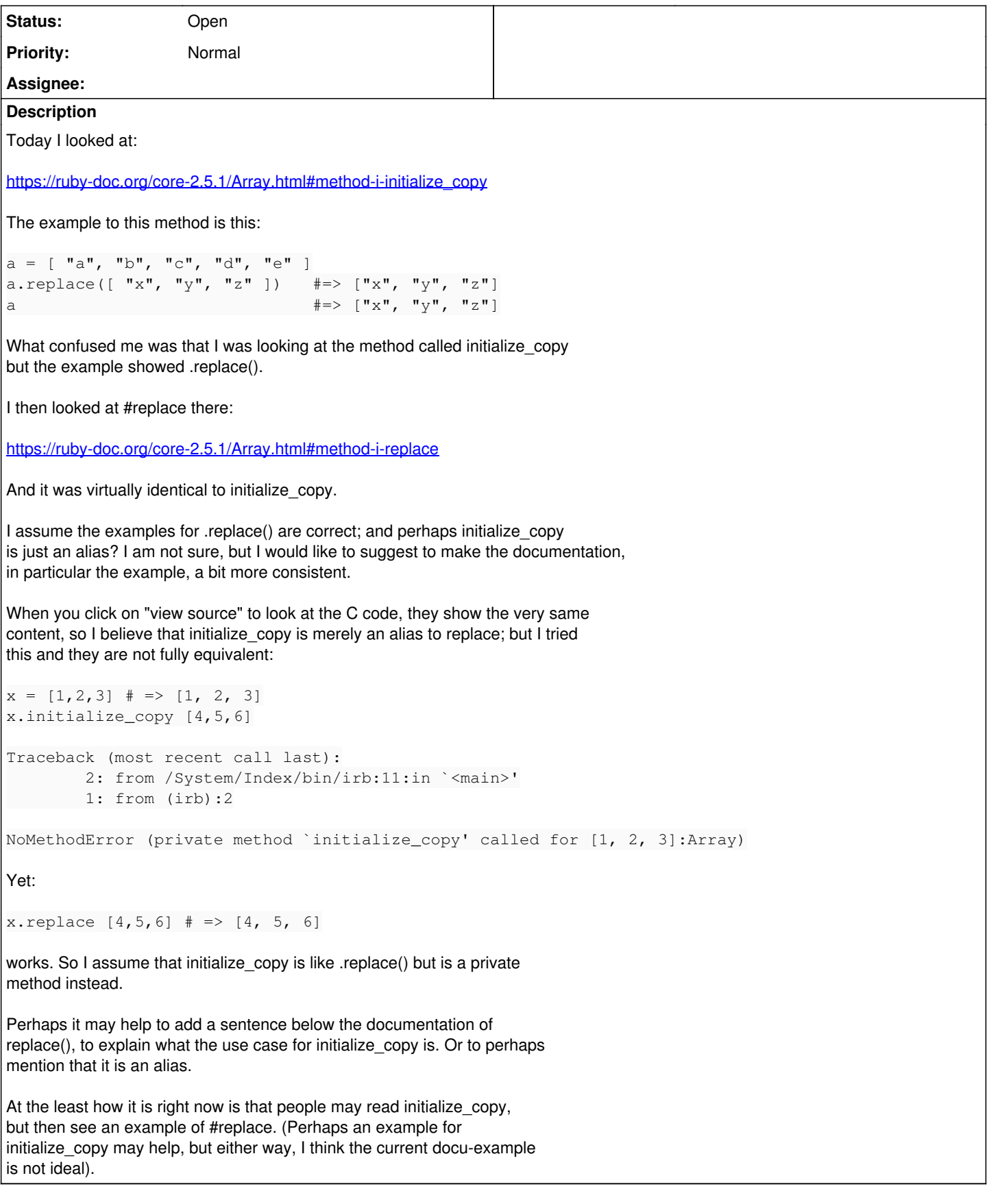

### **History**

#### **#1 - 10/13/2018 02:25 PM - nobu (Nobuyoshi Nakada)**

#### *- Description updated*

Yes, Array#initialize\_copy and Array#replace share the same implementation (and the doc of course).

The only difference is that initialize, initialize\_copy, initialize\_clone, initialize\_dup and respond\_to\_missing? are defined as private automatically. What you should know about initialize\_copy to use it, is that you should never use it directly. Should we remove the name in the doc?

#### **#2 - 10/13/2018 02:26 PM - nobu (Nobuyoshi Nakada)**

*- Description updated*